LIX, ÉCOLE POLYTECHNIQUE

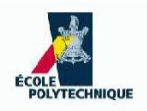

# Introduction to C++: Exercises

Leo Liberti

Last update: January 20, 2008

# **Contents**

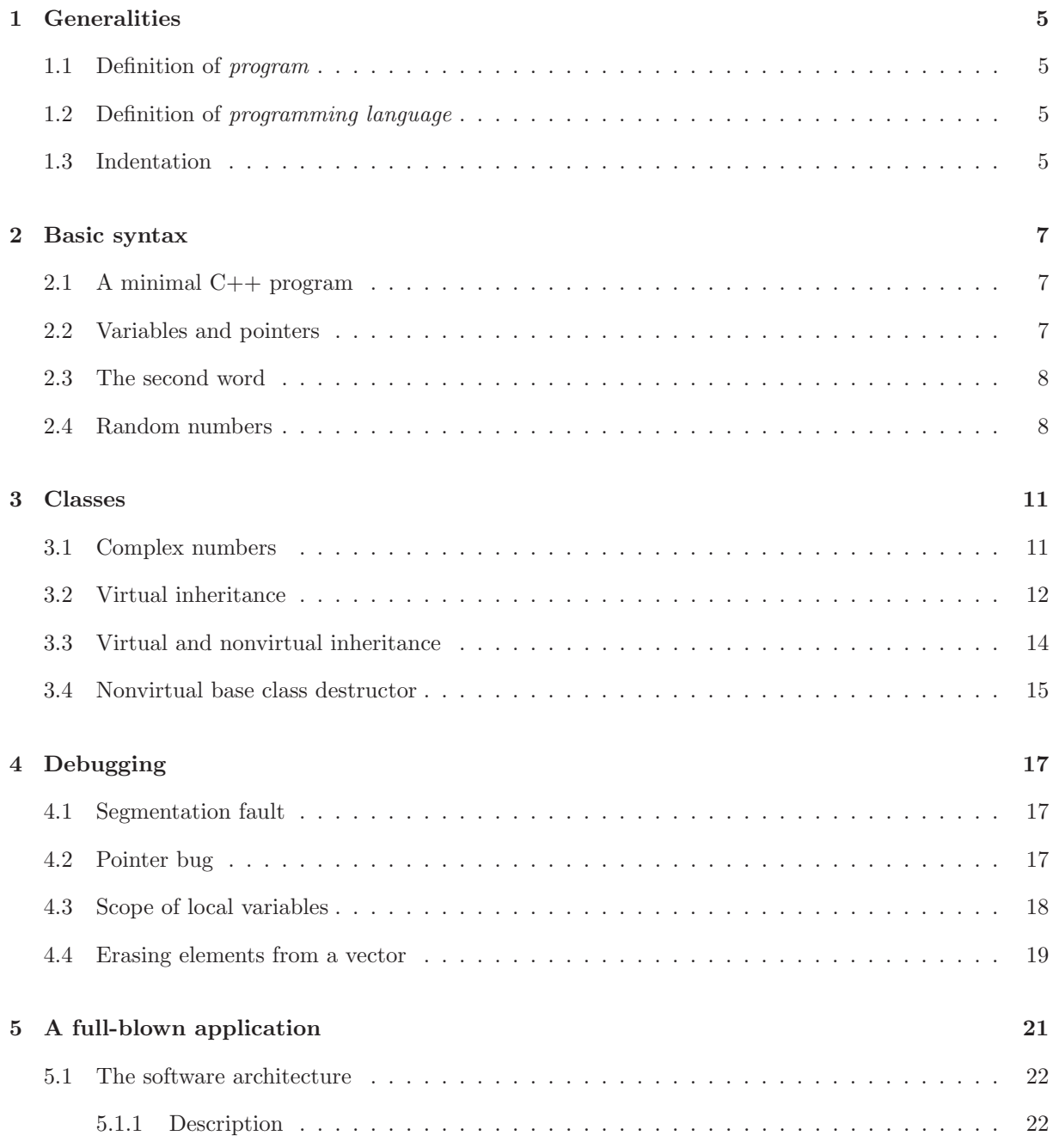

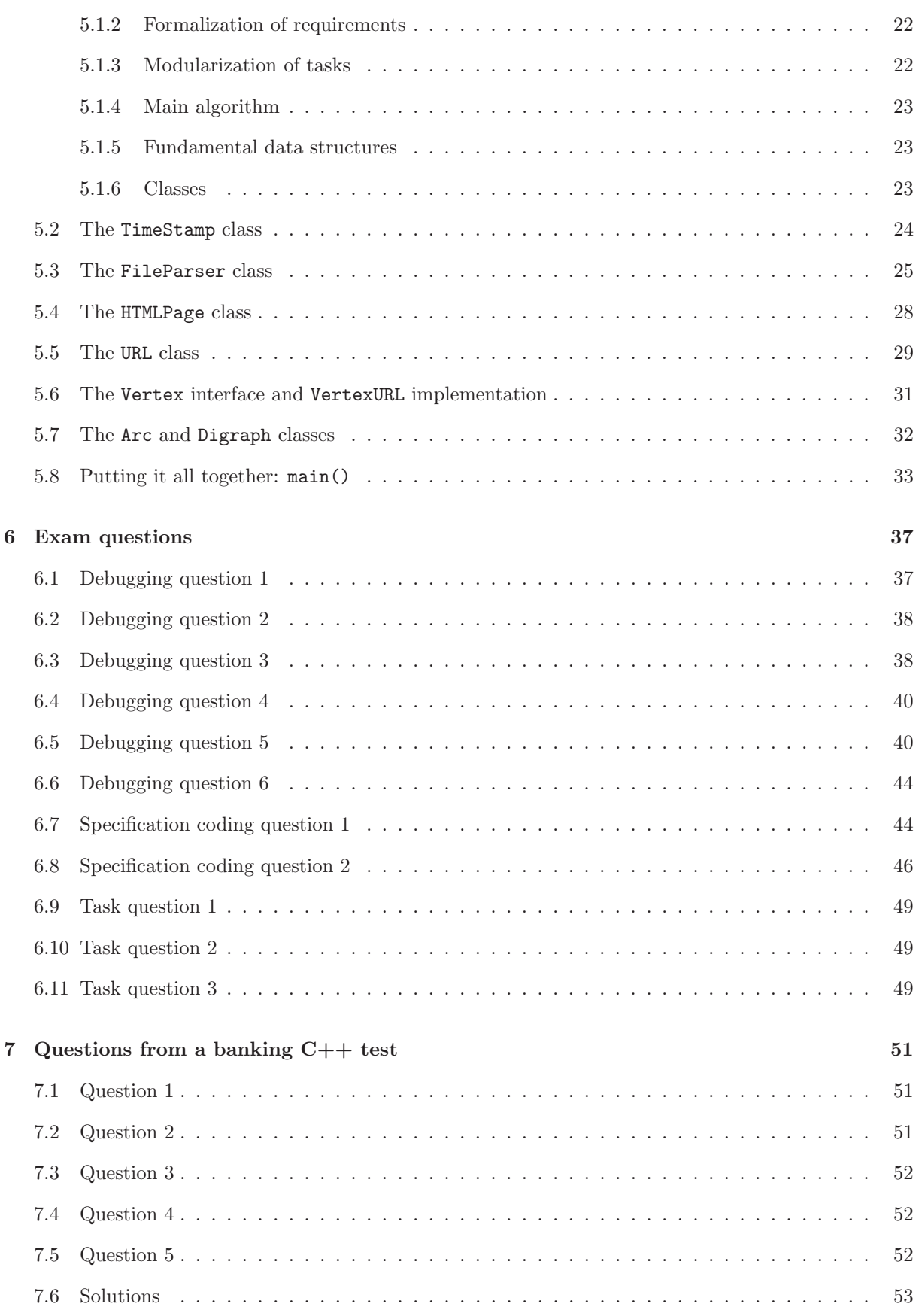

### Chapter 1

# Generalities

#### 1.1 Definition of program

(a) Your clothes are dirty and you want to put them in the washing machine. You put the temperature at 50 C◦ and set the cycle at "coloured cottons"; you satisfy yourself that you don't have a full load, so you press the "half-load" button; finally, you start the washing cycle. Is this a program? (b) Now suppose your girlfriend tells you to "do the washing, please". Is this a program? Justify your answers.

#### 1.2 Definition of programming language

Are the rules of chess a programming language? Justify your answer.

#### 1.3 Indentation

Give a precise definition of the concept "well-indented  $C++$  program". Check whether your definition correctly classifies the following snippets of code. In the case of programs that are not well-indented, find the reason why they are not.

```
// 1. this is a well-indented C++ program
#include<iostream>
int main(int argc, char** argv) {
 int ret = 0;
 std::cout << "Hello world" << std::endl;
 return ret;
}
// 2. this is a well-indented C++ program
#include<iostream>
const int theGlobalValue = 0;
int main(int argc, char** argv) {
 theGlobalValue = 1;
 std::cout << theGlobalValue << std::endl;
 return 0;
```

```
}
```

```
// 3. this is NOT a well-indented C++ program (why?)
#include<iostream>
int main(int argc, char** argv) {
 if (argc \langle 2 \rangle {
   std::cerr << "error" << std::endl;
   } else {
      std::cout << argv[1] << std::endl;
 }
}
// 3. this is NOT a well-indented C++ program (why?)
#include<iostream>
  const int theGlobalValue = 0;
 bool isArgcGood(int argc) {
   if (argc \langle 2 \rangle {
     std::cout << "error" << std::endl;
     return false; }
   return true;
  }
 int main(int argc, char** argv) {
 if (isArgcGood(argc)) {
   std::cout << argv[1] << std::endl;
 }
 return 0;
}
// 4. this is NOT a well-indented C++ program (why?)
#include<iostream>
int main(int argc, char** argv) {
 int i = 0;
 while(argv[i]) i++;
 std::cout << i << std::endl;
\mathbf{r}
```
### Chapter 2

# Basic syntax

#### 2.1 A minimal C++ program

Edit, save and build the following program.

```
/***********************************************
* Name: minimal.cxx
* Author: Leo Liberti
* Source: GNU C++
* Purpose: minimal C++ program
* Build: c++ -o minimal minimal.cxx
* History: 060818 work started
***********************************************/
#include<iostream>
int main(int argc, char** argv) {
 using namespace std;
 int ret = 0:
 // your code goes here
 return ret;
}
```
Now modify it to print the array of characters argv[0].

#### 2.2 Variables and pointers

Consider the following program.

#include<iostream>

const char endOfCharArray =  $\sqrt{0}$ ;

```
int main(int argc, char** argv) {
  using namespace std;
  int ret = 0;
  if (argc \langle 2 \rangle {
    cerr << "error: no arguments on cmd line" << endl;
    ret = 1;} else {
    for(int i = 0; i < argc; i++) {
      while(*(argv[i]) != endOfCharArray) {
        cout << * (argv[i]);
        argv[i]++;
      }
      cout << endl;
    }
  }
  return ret;
}
```
(a) List the variables in the program and their types. (b) List the pointers in the program and their types. (c) How many pointers are there in the program when it is run with the command line ./variables pointers 123 456 789? (d) Edit, save, build and run the program with the command line above. What is the output?

#### 2.3 The second word

(a) Write a program that writes the second word (and its length) in an array of characters. Words are separated by spaces, punctuation and tabs. Test your code on the sentence "Actually, couldn't you come with me?" The correct answer should be couldn't(8). If you're stuck, you can follow the template below.

```
// test if c is in the array containing all the valid separators
bool isSeparator(char c, char* separators);
// return the length of the char array a
int charArrayLength(char *a);
int main(int argc, char** argv) {
  // find the beginning of the second word
  // find the end of the second word
\mathbf{R}
```
#### 2.4 Random numbers

The following code can be used to generate pseudo-random floating point numbers in  $[0, 1]$ .

```
#include<iostream>
#include<sys/time.h>
int main(int argc, char** argv) {
 using namespace std;
 // initialize randomizer
```
}

```
struct timeval theTV;
struct timezone theTZ;
gettimeofday(&theTV, &theTZ);
srandom(theTV.tv_usec);
// pick a random number between 0 and 1
double normalizedRndCoeff = (double) random() / (double) RAND_MAX;
cout << normalizedRndCoeff << endl;
return 0;
```
Write a small program that generates a random sample of given size  $N$  (input from command line) and that computes the mean and the variance. Use your program to show empirically that

$$
\alpha = \lim_{N \to \infty} \text{Var}(X) \cong 0.083,
$$

where X is a random variable. Prove that  $\alpha = \frac{1}{12}$ .

Optional: update your program to generate a random sample whose elements are within given numerical bounds.

### Chapter 3

## Classes

#### 3.1 Complex numbers

The following code is the class header describing a complex number class.

```
/*
** Name: complex.h
** Author: Leo Liberti
** Purpose: header file for a complex numbers class
** Source: GNU C++
** History: 061019 work started
*/
#ifndef _COMPLEXH
#define _COMPLEXH
#include<string>
#include<iostream>
class Complex {
 public:
  Complex();
  Complex(double re, double im);
  ~Complex();
  double getReal(void);
   double getImaginary(void);
void setReal(double re);
  void setImaginary(double im);
  void fromString(const std::string& complexString);
  Complex operator+(Complex& theComplex);
   Complex operator-(Complex& theComplex);
Complex operator*(Complex& theComplex);
  Complex operator/(Complex& theComplex);
 private:
  double real;
  double imag;
\lambda:
std::ostream& operator<<(std::ostream& out, Complex& theComplex);
```
#endif

Write the corresponding implementation file complex.cxx. Test it on the following main() function definition, using the command  $\vert$ ./test 2.1+0.2i / 0.2-0.3i  $\vert$ . The output should be  $\vert$ 2.76923 + 5.15385i

```
** Name: test.cxx<br>** Author: Leo Libe
                Leo Liberti
** Purpose: testing the complex numbers class
** Source: GNU C++
** History: 061019 work started
*/
#include <iostream>
#include <string>
#include "complex.h"
int main(int argc, char** argv) {
  using namespace std;
   if (\arg c < 4) {
     cerr << "need an operation on command line" << endl;
      cerr << " e.g. ./test 4.3+3i - 2+3.1i" << endl;
cerr << " (no spaces within each complex number, use spaces to\n";
      cerr << " separate the operands and the operator - use arithmetic\n";
cerr << " operators only)" << endl;
     cerr << "<br>return 1;
  }
  string complexString1 = argv[1];
  string complexString2 = argv[3];
   Complex complex1;
complex1.fromString(complexString1);
  Complex complex2;
  complex2.fromString(complexString2);
   Complex complex3;
if (argv[2][0] == '+') {
complex3 = complex1 + complex2;
} else if (argv[2][0] == '-') {
     complex3 = complex1 - complex2;} else if (\argy[2][0] == ' * \cdot \cdot \cdot || \argy[2][0] == '.'') {
     argv[2][0] = '*';
     complex3 = complex1 * complex2;} else if (argv[2][0] == '/') {
complex3 = complex1 / complex2;
  }
  cout \langle complex1 \langle < " \rangle \langle < argv[2][0] \langle < " \langle \rangle \langle complex2 \langle < " \rangle = "
         << complex3 << endl;
  return 0;
\overline{1}
```
Use the following Makefile to compile (use tabs, not spaces after each label — for that you need to use the Emacs editor):

```
# Name: complex.Makefile
          Leo Liberti
# Purpose: makefile for complex class project
# Source: GNU C++
# History: 061019 work started
CXXFLAGS = -gall: test
test: complex.o test.cxx
       c++ $(CXXFLAGS) -o test test.cxx complex.o
complex.o: complex.cxx complex.h
       c++ $(CXXFLAGS) -c -o complex.o complex.cxx
clean:
       rm -f *~ complex.o test
```
#### 3.2 Virtual inheritance

The code below defines a virtual base class VirtualBase and a derived class Derived which implements it. The VirtualBase interface is simply to set and get an integer value. The Derived adds a method for printing the value. We then have two functions in the global namespace, printTheValue1() and printTheValue2(), which print out the values in different ways: the first simply uses the get method of the interface to retrieve the value; the second tries to transform the VirtualBase interface pointer passed as argument to a pointer to the Derived class, and then calls the Derived class' print method.

```
// this program does not compile!
#include<iostream>
class VirtualBase {
public:
 virtual ~VirtualBase() { }
 virtual void setValue(int i) = 0;
 virtual int getValue(void) = 0;
};
class Derived : public virtual VirtualBase {
public:
  ~Derived() { }
 void setValue(int i) {
   theValue = i;
 }
  int getValue(void) {
   return theValue;
 }
 void printValue(void) {
   std::cout << "Derived::printValue(): value is " << theValue << std::endl;
  }
private:
 int theValue;
\lambda:
void printTheValue1(VirtualBase* v) {
 std::cout << "printTheValue1(): value is " << v->>>>>>getValue() << std::endl;
}
void printTheValue2(VirtualBase* v) {
 Derived* d = v;
 d->printValue();
}
int main(int argc, char** argv) {
 int ret = 0;
 Derived d;
 VirtualBase* v = \&d;v->setValue(1);
 printTheValue1(v);
 printTheValue2(v);
 return ret;
}
```
The desired output is:

```
printTheValue1(): value is 1
Derived::printValue(): value is 1
```
However, the program fails to compile with the error:

```
virtual2.cxx: In function 'void printTheValue2(VirtualBase*)':
virtual2.cxx:31: error: invalid conversion from 'VirtualBase*' to 'Derived*'
virtual2.cxx:31: error: cannot convert from base 'VirtualBase'
                to derived type 'Derived' via virtual base 'VirtualBase'
```
What has gone wrong? How can you fix this program? [**Hint**: look at C++ casting operators]

#### 3.3 Virtual and nonvirtual inheritance

What is the output of the following code?

```
#include<iostream>
```

```
class A {
public:
  void f() {
    std::cout << "A::f" << std::endl;
  }
  virtual void g() {
    std::cout << "A::g" << std::endl;
  }
};
class B : public A {
public:
  void f() {
    std::cout << "B::f" << std::endl;
  }
  virtual void g() {
    std::cout << "B::g" << std::endl;
  }
};
int main(int argc, char** argv) {
  A a;
  B b;
  A* aPtr = ka;A* bPtr = &b;
  aPtr->f();
  aPtr - \frac{g}{g}.
  bPtr->f();
  bPtr - \geq g();
  return 0;
}
```
Is there anything surprising? Can you explain it?

Since this is produced by this code:

#### $aPtr-f()$ ;

Virtual and nonvirtual inheritance 14

 $aPtr->g()$ ;  $bPtr->f()$ ; bPtr->g();

It is surprising that the pointer to the B object does not print B::f but A::f. The reason is that the derived class B hides the method  $A: f()$ , which was not declared virtual. This is known as *compile-time* polymorphism: at compile-time, the compiler only knows that  $bPtr$  is of type A\*, and therefore binds to it the  $f()$  method found in A. The  $g()$  method, however, was declared virtual in the base class, which means that the compiler will implement *run-time polymorphism* (almost always the desired kind), and will delegate binding decisions (i.e. , deciding what method to call) to run-time. At run-time, even though bPtr is of type A\*, it is possible to find out that in fact it points to an object of type B, so the correct binding takes place.

#### 3.4 Nonvirtual base class destructor

The code below shows the ill effects of hiding a non-virtual constructor of a base class, and then using the derived class as a base one.

```
// this program is buggy!
#include<iostream>
class Base {
public:
 Base() {
    std::cerr << "constructing Base " << this << std::endl;
    i = new int;
 }
  ~Base() {
    std::cerr << "destroying Base " << this << std::endl;
    delete i;
  }
private:
 int* i;
};
class Derived : public Base {
public:
 Derived() {
    std::cerr << "constructing Derived " << this << std::endl;
    d = new double;}
  ~Derived() {
    std::cerr << "destroying Derived " << this << std::endl;
    delete d;
 }
private:
 double* d;
};
int main(int argc, char** argv) {
 using namespace std;
  int ret = 1;
```

```
Base* thePtr = new Derived;
  delete thePtr;
  return ret;
}
```
The output of this program is

constructing Base 0x804a008 constructing Derived 0x804a008 destroying Base 0x804a008

This is a bug, because the Derived object was never deallocated. At best, this is a memory leak. In some other cases it may become the source of more serious problems. Can you explain what happened and how to fix the program?

### Chapter 4

# Debugging

#### 4.1 Segmentation fault

The following code contains three serious memory bugs, usually ending in a segmentation fault. Find the bugs, solve them and explain them.

```
// this program is buggy
#include<iostream>
int main(int argc, char** argv) {
 using namespace std;
  double* d = new double;for(unsigned int i = 0; i < 3; i++) {
    d[i] = 1.5 + i;}
  for(unsigned int i = 2; i >= 0; i--) {
    cout << d[i] << endl;
  }
}
```
#### 4.2 Pointer bug

The following snippet of code behaves unpredictably: it will often print a value for testInt which is different from 1, although in the variable testInt is never explicitly changed. Debug the program using ddd and valgrind. What is the bug? How can you fix it? Change the order of the statements marked (a), (b), (c) and test the resulting programs: what is the behaviour? Can you explain it?

```
// this program is buggy!
#include<iostream>
#include<cstring>
const int bufSize = 20;
int main(int argc, char** argv) {
```
}

```
using namespace std;
if (argc \langle 3 \rangle {
 cerr << "need a char and a word as arguments on cmd line" << endl;
 return 1;
}
// a test integer to which we assign the value 1
int testInt = 1; \frac{1}{2} // (a)
// get the first char of the first argument
char theChar = argv[1][0]; // (b)
// get the second argument as word
char buffer[bufSize]; \frac{1}{2} // (c)
strncpy(buffer, argv[2], bufSize);
char* wordPtr = buffer;
// skip characters in the word and delete them, until we find theChar
while(*wordPtr != theChar) {
 *wordPtr = ' ';
 wordPtr++;
 cout << (int) (wordPtr - buffer) << endl;
}
// now see what value has the test integer
cout << testInt << endl;
return 0;
```
#### 4.3 Scope of local variables

Inspect the following code. Convince yourself that the expected output should be  $\boxed{0\ 1\ 2\ 3\ 4}$ . Compile and test the code. The output is unpredictable (may be similar to 134524936 134524968 134524952 134524984 134525024 depending on the machine and circumstances). How do you explain this bug? How can you fix it?

```
#include<iostream>
#include<vector>
class ValueContainer {
public:
  ValueContainer() : theInt(0) { }
  ~ValueContainer() { }
  void set(int* t) {
    theInt = t;
  }
  int get(void) {
    return *theInt;
  }
private:
  int* theInt;
```
Scope of local variables 18

return 0;

}

```
};
ValueContainer* createContainer(int i) {
  ValueContainer* ret = new ValueContainer;
  ret->set(&i);
  return ret;
}
const int vecSize = 5;
int main(int argc, char** argv) {
  using namespace std;
  vector<ValueContainer*> value;
  for(int i = 0; i < vecSize; i++) {
    value.push_back(createContainer(i));
  }
  for(int i = 0; i < vecSize; i++) {
    cout \lt\lt value[i]->get() \lt\lt' " ";
  }
  cout << endl;
  for(int i = 0; i < vecSize; i++) {
   delete value[i];
  }
```
#### 4.4 Erasing elements from a vector

The following code initializes an STL vector of integers to (2, 1) then iterates to erase all elements with value 1. The code compiles but on running it we get a segmentation fault abort. Find and fix the bug.

```
// this program is buggy!
#include<vector>
int main(int argc, char** argv) {
 using namespace std;
  int ret = 0:
 vector<int> theVector;
 theVector.push_back(2);
 theVector.push_back(1);
 vector<int>::iterator vi;
 for(vi = theVector.begin(); vi != theVector.end(); vi++) {
   if (*vi == 1) {
      theVector.erase(vi);
   }
 }
 return ret;
}
```
### Chapter 5

# A full-blown application

In this chapter we will describe in a step-by-step fashion how to build a full-blown application in  $C++$ . The application is called WET (WWW Exploring Topologizer) and its purpose is to explore a neighbourhood of a given URL in the World Wide Web and to output it in the shape of a graph. This application can be used to trace website maps or relations between websites (which often underline relations between the corresponding corporations); see for examples the maps of the IEEE (Fig. 5.1) and PSA (Fig. 5.2) websites.

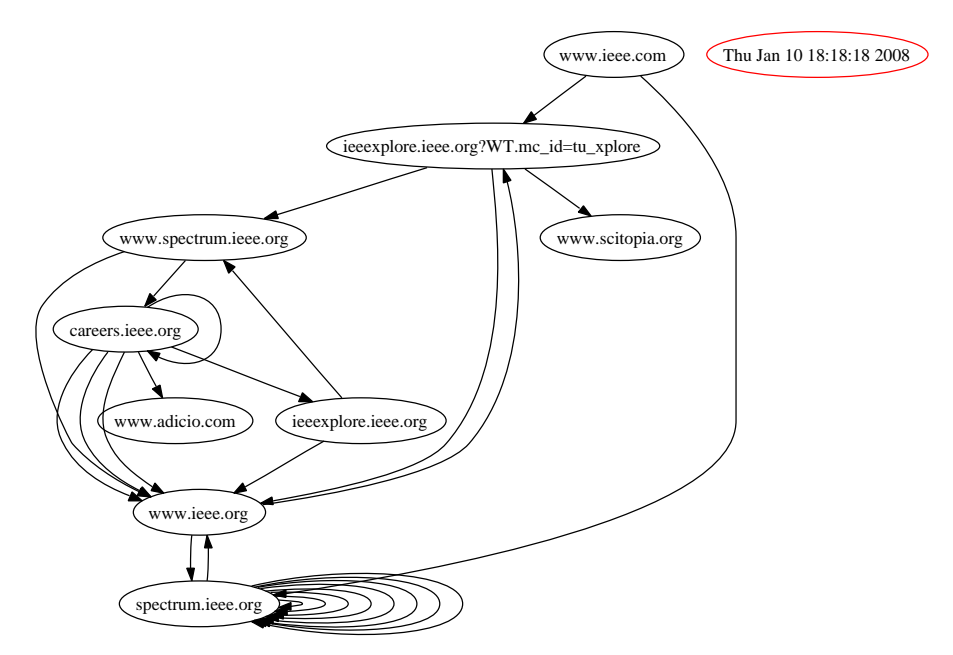

Figure 5.1: The IEEE website map.

We delegate graph visualization to the GraphViz library www.graphviz.org, and in particular to the dot and neato UNIX utilities. These accept the input graph in a particular format

```
digraph graphName {
# list of nodes with special properties
 0 [ label = "thenode", color = red ];
# list of arcs
```
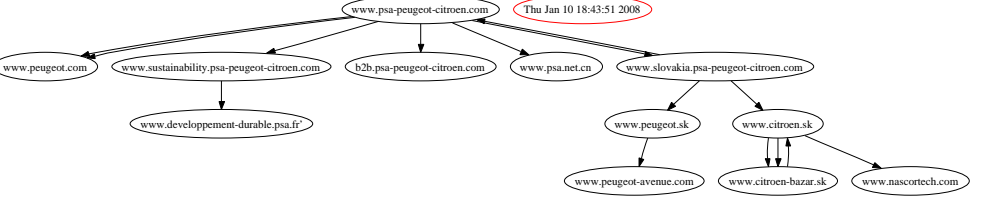

Figure 5.2: The PSA website map.

```
0 \rightarrow 1;
     1 - > 2;}
```
So the task performed by WET is to download a given URL and explore its links up to the  $n$ -th recursion level, then to put the obtained graph in the above format.

This chapter starts with a section on the software architecture; each class is then described and its implementation mostly delegated as exercise. The software architecture section does not contain any exercises, but it is a prerequisite for understanding what follows. Moreover, it is a (crude) example showing how to formalize the architecture of a software.

#### 5.1 The software architecture

#### 5.1.1 Description

Given an URL, this tool explores a local neighbourhood of the URL. Each web page is represented by a vertex in a graph, and given two vertices  $u, v$  there is an arc between them if there is a hyperlink citing the web page  $v$  in the web page  $u$ . The graph is then printed on the screen.

#### 5.1.2 Formalization of requirements

- Input:
	- the URL we must start the retrieval from
	- the maximum hyperlink depth
- Output:
	- graph and time when the exploration was undertaken shown on screen

#### 5.1.3 Modularization of tasks

- web page retrieval: downloads the HTML page for a given URL
- web page parser: finds all the hyperlinks in a given HTML page
- watch: returns the current time
- graph: stores vertices, arcs and a timestamp; outputs the graph to screen

#### 5.1.4 Main algorithm

- 1. Input options and necessary data (from command line)
- 2. Start recursive URL retrieval algorithm

```
retrieveData(URL, maxDepth, Graph) {
  get current timestamp;
 store timestamp in graph
 retrieveData(URL, maxDepth, Graph, 0);
}
store graph on disk
retrieveData(URL, maxDepth, Graph, currentDepth) {
  if (currentDepth < maxDepth) {
   retrieve URL;
    parse HTML, get list of sub-URLs;
    for each sub-URL in list {
      store arc (URL, sub-URL) in graph
     retrieveData(sub-URL, maxDepth, graph, currentDepth + 1);
    }
  }
}
```
#### 5.1.5 Fundamental data structures

- URL
- timestamp
- vertex
- arc
- graph

#### 5.1.6 Classes

```
class TimeStamp; // stores a time stamp
class fileParser; // parses text files for tag=value (or tag="value") cases
class HTMLPage : public fileParser; // stores an HTML page
class URL; [contains HTMLPage object] // retrieves an HTML page
class Vertex; // public virtual class for a vertex
class VertexURL : public virtual Vertex; [contains URL] // implements a vertex
class Arc; [contains two Vertex objects] // arc
class Digraph; [contains a list of arcs and a timestamp] // graph
```
The diagram below shows the class interactions.

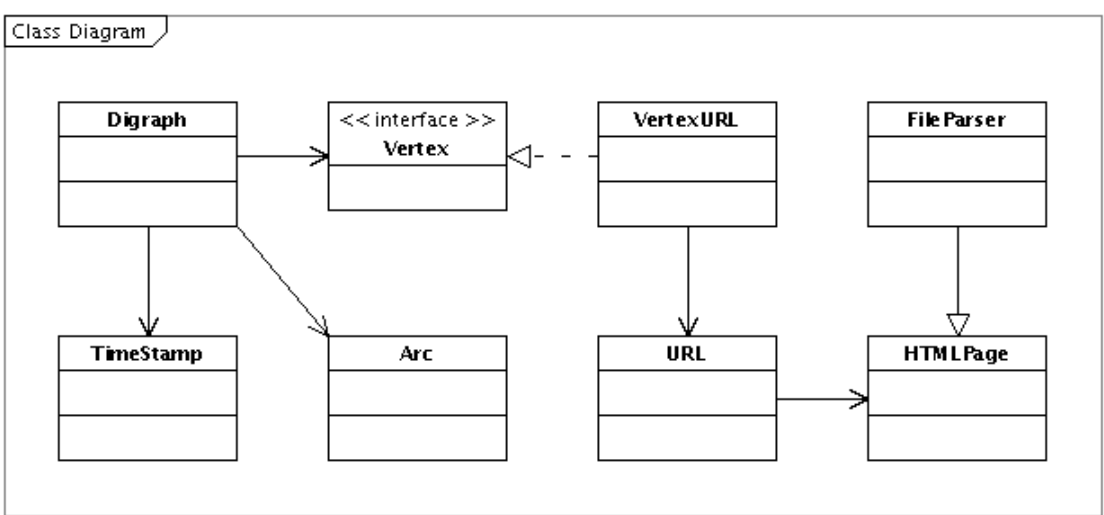

Created with Poseidon for UML Community Edition. Not for Commercial Use.

#### 5.2 The TimeStamp class

Design and implement a class called TimeStamp managing the number of seconds elapsed since 1/1/1970. The class should have three methods: long get(void) to get the number of seconds since  $1/1/1970$ , void set (long t) to set it, void update (void) to read it off the operating system. Furthermore, it must be possible to pass a TimeStamp object (call it timeStamp) on to a stream, as follows: cout  $\leq$  timeStamp; to obtain the date pointed at by timeStamp. Failures should be signalled by throwing an exception called TimeStampException.

You can use the following code to find the number of seconds elapsed since 1970 from the operating system:

```
#include<sys/time.h>
[1, 1]struct timeval tv;
struct timezone tz;
int retVal = gettimeofday(ktv, ktz);long numberOfSecondsSince1970 = tv.tv_sec;
```
The following code transforms the number of seconds since 1970 into a meaningful date into a string:

```
#include<string>
#include<ctime>
#include<cstring>
[...]
time_t numberOfSecondsSince1970;
char* buffer = ctime(&numberOfSecondsSince1970);
buffer[strlen(buffer) - 1] = \sqrt{0'};
std::string theDateString(buffer);
```
Write the class declaration in a file called timestamp.h and the method implementation in timestamp.cxx. Test your code with the following program tsdriver.cxx:

```
#include<iostream>
#include "timestamp.h"
int main(int argc, char** argv) {
 using namespace std;
 TimeStamp theTimeStamp;
 theTimeStamp.set(999999999);
  cout << "seconds since 1/1/1970: " << theTimeStamp.get()
       << " corresponding to " << theTimeStamp << endl;
 theTimeStamp.update();
  cout << theTimeStamp << " corresponds to " << theTimeStamp.get()
       << " number of seconds since 1970" << endl;
 return 0;
}
```
and verify that the output is:

seconds since 1/1/1970: 999999999 corresponding to Sun Sep 9 03:46:39 2001 Mon Sep 11 11:33:42 2006 corresponds to 1157967222 number of seconds since 1970

The solution to this exercise is included as an example of coding style. The rest of the exercises in this chapter should be solved by the student.

#### 5.3 The FileParser class

Design and implement a class called FileParser that scans a file for a given string tag followed by a character  $'="$  and then reads and stores the string after the  $'="$  either up to the first space character or, if an opening quote character '"' is present after '=', up to the closing quote character. The class functionality is to be able to detect all contexts such as tag = string or tag = "string" in a text file, store the strings and allow subsequent access to them.

The class should be declared in fileparser.h and implemented in fileparser.cxx. You can use the following header code for class declaration.

```
/***************************************************************
** Name: fileparser.h
** Author: Leo Liberti
** Source: GNU C++
** Purpose: www exploring topologizer - file parser (header)
** History: 060820 work started
****************************************************************/
#ifndef _WETFILEPARSERH
#define _WETFILEPARSERH
#include<string>
#include<vector>
class FileParserException {
public:
 FileParserException();
 ~FileParserException();
```

```
\lambda:
```

```
class FileParser {
public:
 FileParser();
 FileParser(std::string theFileName, std::string theParseTag);
 ~FileParser();
 void setFileName(std::string theFileName);
 std::string getFileName(void) const;
 void setParseTag(std::string theParseTag);
 std::string getParseTag(void) const;
 // parse the file and build the list of parsed strings
 void parse(void) throw(FileParserException);
 // get the number of parsed strings after parsing
 int getNumberOfParsedStrings(void) const;
 // get the i-th parsed string
 std::string getParsedString(int i) const throw(FileParserException);
protected:
 std::string fileName;
 std::string parseTag;
 // compare two strings (case insensitive), return 0 if equal
 int compareCaseInsensitive(const std::string& s1,
                             const std::string& s2) const;
 // return true if s2 is the tail (case insensitive) of string s1
 bool isTailCaseInsensitive(const std::string& s1,
                             const std::string& s2) const;
private:
 std::vector<std::string> parsedString;
```
};

#endif

Pay attention to the following details:

- It is good coding practice to provide all classes with a set of get/set methods to access/modify internal (private) data.
- The compareCaseInsensitive and isTailCaseInsensitive methods are declared protected because they may not be accessed externally (i.e. they are for the class' private usage) but it may be useful to make them accessible to derived classes. Here is the definition of these two (technical) methods:

```
int FileParser::compareCaseInsensitive(const std::string& s1,
                                       const std::string& s2) const {
```

```
using namespace std;
  string::const_iterator p1 = s1.begin();
  string::const_iterator p2 = s2.begin();
  while(p1 != s1.end() && p2 != s2.end() {
    if (t \text{oupper}(*p1) < t \text{oupper}(*p2)) {
      return -1;
    } else if (t \text{copper}(*p1) > t \text{cupper}(*p2)) {
      return 1;
    }
    p1++;
    p2++;
  }
  if (s1.size() < s2.size()) {
    return -1;
  } else if (s1.size() > s2.size()) {
    return 1;
  }
  return 0;
}
bool FileParser::isTailCaseInsensitive(const std::string& s1,
                                          const std::string& s2) const {
  using namespace std;
  int s2len = s2.size();if (s1.size() \geq s2.size() &&
      compareCaseIn sensitive(s1.substr(s1.size() - s2len, s2len), s2) == 0) {
    return true;
  }
  return false;
}
```
- In order to write the parse method, you have to scan the file one character at a time. The parser can be in any of the following three states: outState, inTagState, inValueState. Normally, the status is outState. When the parse tag is detected, a transition is made to inTagState. After that, if an 'equal' character  $(2-i)$  is found, another transition is made to inValueState. The parser has three different behaviours, one in each state. When in outState, it simply looks for the parse tag parseTag. When in inTagState, it looks for the character '=', when in inValueState, it stores the value up to the first separating space or between quotes.
- The following code can be used to open a file and scan it one character at a time:

```
#include<iostream>
#include<fstream>
#include<istream>
#include<sstream>
#include<iterator>
[...]
// opens the file for input
string fileName("myfilename.ext");
ifstream is(fileName.c_str());
if (!is) {
  // can't open file, throw exception
}
// save all characters to a string buffer
char nextChar;
```

```
stringstream buffer;
while(!is.eof()) {
  is.get(nextChar);
  buffer << nextChar;
}
// output the buffer
cout << buffer.str() << endl;
// erase the buffer
buffer.str("");
```
• You can test your code with the following program fpdriver.cxx:

```
#include<iostream>
#include "fileparser.h"
int main(int argc, char** argv) {
  using namespace std;
  if (argc \langle 3 \rangle {
    cerr << "missing 2 args on cmd line" << endl;
    return 1;
  }
 FileParser fp(argv[1], argv[2]);
  fp.parse();
  for(int i = 0; i < fp.getNumberOfParsedStrings(); i++) {
    cout << fp.getParsedString(i) << endl;
  }
  return 0;
}
```
Make a small HTML file as follows, and call it myfile.html:

```
\hbox{\tt <html>}<head>
    <title>MyTitle</title>
  </head>
  <body>
    My <a href="http://mywebsite.com/mywebpage.html">absolute link</a>
     and my <a href="otherfile.html">relative link</a>.
  </body>
</html>
```
Now run the fpdriver code as follows: ./fpdriver myfile.html href , and verify that it produces the following output:

```
http://mywebsite.com/mywebpage.html
otherfile.html
```
#### 5.4 The HTMLPage class

Design and implement a class called HTMLPage which inherits from FileParser. It should have the following functionality: opens an HTML file (of which the URL is known), reads and stores its links (transforming relative links into absolute links), allows external access to the stored links. This class is derived from FileParser because it uses FileParser's functionality in a specific manner, performing some specific task (relative links are transformed into absolute links) of which FileParser knows nothing about.

- A link in an HTML page is the value in the tag href="value" (or simply href=value). HTML is a case insensitive language, so you may also find HREF instead of href.
- A WWW link is absolute if it starts with http:// and a DNS name and is relative otherwise. Given a relative link (i.e. not starting with a slash  $'/$  character, e.g. liberti/index.html) and an absolute link (e.g. http://www.lix.polytechnique.fr/users), the relative link is transformed into an absolute link by concatenating the two URLs (absolute and relative) with any missing slashes in between (e.g. http://www.lix.polytechnique.fr/users/liberti/index.html. On the other hand, if the relative link starts with a slash  $\prime$ /' (e.g. / liberti/index.html) then the transformation of the relative link to absolute occurs by concatenating the first part of the absolute link (up to and including the DNS name) and the relative one (e.g. http://www.lix. polytechnique.fr/∼liberti/index.html).
- Remember that not all links found next to HREF tags are valid HTTP links, some may concern different protocols. You should make sure that the link introduced by HREF is either relative (in which case you should make it absolute as explained above) or specifically an http link.
- Test your class implementation using the following driver hpdriver.cxx:

```
#include<iostream>
#include "htmlpage.h"
int main(int argc, char** argv) {
  using namespace std;
  if (argc \lt 3) {
    cerr << "missing 2 args on cmd line" << endl;
    return 1;
  }
  HTMLPage hp(argv[2], argv[1]);
  for(int i = 0; i < hp.getNumberOfLinks(); i++) {
    cout << hp.getLink(i) << endl;
  }
  return 0;
}
```
and check that the output of the command ./hpdriver http://127.0.0.1 myfile.html is

http://mywebsite.com/mywebpage.html http://127.0.0.1/otherfile.html

#### 5.5 The URL class

Design and implement a class called URL containing a pointer to an HTMLPage object. Its functionality is to download an HTML file from the internet given its URL, to allow access to the links contained therein, and to return the hostname of the URL.

• We shall make use of the wget external utility to download the HTML file. This can be used from the shell:  $wget http://my.web.size/mypage.html| will download the specified URL to a local$  file called mypage.html. We can specify the output file with the option -O output file name. In order to call an external program from within  $C++$ , use the following code.

```
#include<cstdlib>
[...]
char charQuote = '\':
string theURL = "http://127.0.0.1/index.html";
string outputFile = ".wet.html";
string cmd = "wget --quiet -0 " + outputFile + " " + charQuote + theURL + charQuote;
int status = system(cmd.c\_str());
```
• You will need to delete the temporary file .wet.html after having parsed it — use the following code.

```
#include<unistd.h>
[...]
unlink(outputFile.c_str());
```
- The URL class will expose a method std::string getNextLink(void) to read the links in the downloaded HTML page in the order in which they appear. Each time the method is called, the next link is returned. When no more links are present, the empty string should be returned. Subsequent calls to getNextLink() should return the sequence of links again as in a cycle.
- The URL class will contain a pointer to an HTMLPage object which parses the HTML code and finds the relevant links. Note that this means that a user memory allocation/deallocation will need to be performed.
- Test your URL implementation using the driver program urldriver.cxx:

```
#include "url.h"
int main(int argc, char** argv) {
  using namespace std;
  if (argc \lt 2) {
    cerr << "missing arg on cmd line" << endl;
   return 1;
  \mathbf{I}URL url(argv[1]);
  url.download();
  string theLink = url.getNextLink();
  while(theLink.size() > 0) {
    cout << theLink << endl;
    thelink = url.getNextLink();}
  return 0;
}
```
Run the program

#include<iostream>

./urldriver http://www.enseignement.polytechnique.fr/profs/informatique/Leo. Liberti/test.html

and verify that the output is

```
http://www.enseignement.polytechnique.fr/profs/informatique/Leo.Liberti/test3.html
http://www.enseignement.polytechnique.fr/profs/informatique/Leo.Liberti/test2.html
```
#### 5.6 The Vertex interface and VertexURL implementation

Design and implement a class VertexURL inheriting from the pure virtual class Vertex:

```
/*******************************************************
** Name: vertex.h
** Author: Leo Liberti
** Source: GNU C++
** Purpose: www exploring topologizer -
** vertex abstract class (header)
** History: 060820 work started
*******************************************************/
#ifndef _WETVERTEXH
#define _WETVERTEXH
#include<iostream>
#include<string>
class Vertex {
public:
 virtual "Vertex() {
#ifdef DEBUG
   std::cerr << "** destroying Vertex " << this << std::endl;
#endif
 }
 virtual int getID(void) const = 0;
 virtual int getNumberOfAdjacentVertices(void) const = 0;
 virtual int getAdjacentVertexID(int i) const = 0;
 virtual std::string getText(void) = 0;
 virtual void addAdjacentVertexID(int ID) = 0;
\lambda:
```
#### #endif

VertexURL is an encapsulation of a URL object which conforms to the Vertex interface. This will be used later in the Digraph class to store the vertices of the graph. This separation between the Vertex interface and its particular implementation (for example the VertexURL class) allows the Digraph class to be re-used with other types of vertices, and therefore makes it very useful. An object conforming to the Vertex interface must know (and be able to set and get): its own integer ID, the IDs of the vertices adjacent to it, a text label associated to the vertex. Note that Vertex has a virtual destructor for the following reason: should any agent attempt a direct deallocation of a Vertex object, the destructor actually called will be the destructor of the interface implementation (VertexURL in this case, but might be different depending on run-time conditions) rather than the interface destructor.

Test your implementation on the following code:

```
#include<iostream>
#include "vertexurl.h"
int main(int argc, char** argv) {
  using namespace std;
  if (argc \langle 2 \rangle {
```

```
cerr << "missing arg on cmd line" << endl;
   return 1;
 }
 URL* urlPtr = new URL(argv[1]);urlPtr->download();
 VertexURL* vtxURLPtr = new VertexURL(0, urlPtr);
 Vertex* vtxPtr = vtxURLPtr;
 vtxPtr->addAdjacentVertexID(1);
 vtxPtr->addAdjacentVertexID(2);
 int starsize = vtxPtr->getNumberOfAdjacentVertices();
 cout << "vertex " << vtxPtr->getID() << ": star";
 for(int i = 0; i < starsize; i++) {
    cout << " " << vtxPtr->getAdjacentVertexID(i);
 }
 cout << endl;
 delete vtxPtr;
 return 0;
}
```
Run the program ./vurldriver http://kelen.polytechnique.fr and verify that the output is vertex 0: star 1 2.

#### 5.7 The Arc and Digraph classes

- 1. Design and implement an Arc class to go with the Vertex class above. In practice, an Arc object just needs to know its starting and ending vertex IDs.
- 2. Design and implement a Digraph class to go with the Vertex and Arc classes defined above. This needs to store a TimeStamp object, a vector of pointers to Vertex objects, a vector of pointers to Arc objects. We need methods both for constructing (addVertex, addArc) as well as accessing the graph information (getNumberOfVertices, getNumberOfArcs, getVertex, getArc). We also want to be able to send a Digraph object to the cout stream to have a GraphViz compatible text output which we shall display using the GraphViz utilities.

Test your implementation on the following program dgdriver.cxx:

```
#include<iostream>
#include "digraph.h"
int main(int argc, char** argv) {
 using namespace std;
 string urlName1 = "name1";
 string urlName2 = "name2";
 string urlName3 = "name3";
 URL* urlPtr1 = new URL(urlName1);URL* urlPtr2 = new URL(urlName2);
 URL* urlPtr3 = new URL(urlName3);
 Vert VertexURL* vtxURLPtr1 = new VertexURL(1, urlPtr1);
 VertexURL* vtxURLPtr2 = new VertexURL(2, urlPtr2);
 VertexURL* vtxURLPtr3 = new VertexURL(3, urlPtr3);
 Vertex* vtxPtr1 = vtxURLPtr1;
 Vertex* vtxPtr2 = vtxURLPtr2;
```
The Arc and Digraph classes 32

```
Vertex* vtxPtr3 = vtxURLPtr3;
vtxPtr1->addAdjacentVertexID(2);
vtxPtr1->addAdjacentVertexID(3);
vtxPtr2->addAdjacentVertexID(1);
vtxPtr3->addAdjacentVertexID(3);
Arc* arcPtr1 = new Arc(1,2);Arc* arcPtr2 = new Arc(1,3);Arc* arcPtr3 = new Arc(2,1);Arc* arcPtr4 = new Arc(3,3);TimeStamp t;
t.update();
Digraph G;
G.setTimeStamp(t);
G.addVertex(*vtxPtr1);
G.addVertex(*vtxPtr2);
G.addVertex(*vtxPtr3);
G.addArc(*arcPtr1);
G.addArc(*arcPtr2);
G.addArc(*arcPtr3);
G.addArc(*arcPtr4);
cout << G;
return 0;
```
}

and verify that the output is:

```
# graphviz output by WET (L. Liberti 2006)
digraph www_1158015497 {
  0 [ label = "name1" ];
  1 [ label = "name2" ];
  2 [ label = "name3" ];
  3 [ label = "Thu Jan 10 19:24:53 2008", color = red ];
   1 \rightarrow 2;
   1 \rightarrow 3:
   2 \rightarrow 1;
   3 \rightarrow 3;
}
```
#### 5.8 Putting it all together: main()

Code the main function and all auxiliary functions into the files wet.h (declarations) and wet.cxx (definitions). The program should: read the given URL and the desired downloading recursion depth limit from the command line, then recursively download the given URL and all meaningful sub-links up to the given depth limit, whilst storing them as vertices and arcs of a digraph, which will then be printed out in GraphViz format.

• The recursive part of the algorithm can be coded into a pair of functions (one is the "driver" function, the other is the truly recursive one) declared as follows:

```
// retrieve the data, driver
void retrieveData(std::string URL, int maxDepth, Digraph& G,
```

```
bool localOnly, bool verbose);
// retrieve the data, recursive
void retrieveData(std::string URL, int maxDepth, Digraph& G,
                  bool localOnly, bool verbose,
                  int currentDepth, VertexURL* vParent);
```
(also see Section 5.1.4).

- Endow your WET application with a command line option  $-v$  (stands for "verbose") that prints out the URLs as they are downloaded
- Endow your WET application with a command line option  $-1$  (stands for "local") that ignores all URLs referring to webservers other than localhost (127.0.0.1). **Optional:** also try to devise an option -L that ignores all URLs referring to webservers different from the one given on command line.
- The GraphViz system can read a text description of a given graph and output a graphical representation of the graph in various formats. The WET application needs to output the text description of the Digraph object. One self-explanatory example of the required format has been given at the beginning of this chapter. You can type  $\boxed{\text{man dot}}$  at the shell to get more information. Implement WET so that it outputs the graph description in the correct format on cout. When your WET application is complete, run it so that it saves the output to a file with the .dot extension: ./wet http://kelen.polytechnique.fr/  $3 > mygraph.dot$ . The command dot -Tgif -o mygraph.gif mygraph.dot builds a GIF file which you can display using the  $command \vert xv$  mygraph.gif

Test your WET application by running

[./wet http://www.enseignement.polytechnique.fr/profs/informatique/Leo.Liberti/test.html 4] and verifying that the output is

```
# graphviz output by WET (L. Liberti 2006)
digraph www_1199989821 {
  0 [ label = "www.enseignement.polytechnique.fr" ];
  1 [ label = "www.enseignement.polytechnique.fr" ];
  2 [ label = "www.enseignement.polytechnique.fr" ];
  3 [ label = "Thu Jan 10 19:30:21 2008", color = red ];
   0 \rightarrow 1;
   1 - > 0;
   1 - > 2;2 \rightarrow 0;2 \rightarrow 1;
   0 \rightarrow 2;
}
```
By saving wet's output as wetout.dot and running  $|dot -Tgif -o$  wetout.gif wetout.dot we get Fig. 5.3, left. Reducing the depth level to 2 yields Fig. 5.3, right.

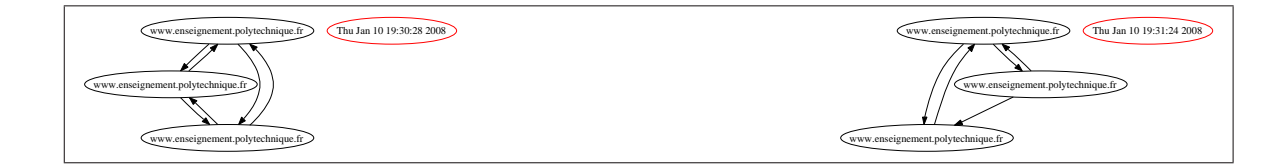

Figure 5.3: The neighbourhoods graphs (depth 4, left; depth 2, right).

### Chapter 6

# Exam questions

This section contains a set of typical exam questions.

#### 6.1 Debugging question 1

The following code causes some compilation errors. Find them and correct them.

```
// this code contains errors
#include <iostream>
#include <cassert>
int main(int argc, char** argv) {
 int ret = 0;
  if (argc \langle 2 \rangle {
    cerr << "error: need an integer on command line";
    return 1;
  }
  int theInt = atoi(argv[1]);
  if (isPrime(theInt)) {
   cout << theInt << "is a prime number!" >> endl;
 } else {
    cout << theInt << "is composite" << endl;
 return ret;
}
bool isPrime (int num) {
 assert(num > = 2);if (num == 2) {
   return true;
  } else if (num % 2 == 0) {
   return false;
  } else {
   bool prime = true;
    int divisor = 3;
    int upperLimit = sqrt(num) + 1;
    while (divisor <= upperLimit) {
```

```
if (num \% divisor == 0) {
        prime = false;
      }
      divisor +=2;
    }
    return prime;
  }
}
```
What is the corrected program output when executed with ./debug1 1231 ?

### 6.2 Debugging question 2

The following code causes some compilation errors. Find them and correct them.

```
// this code contains errors
#include <iotsream>
class A {
  A() fstd::cout << "constructing object of class A" << std::endl;
  }
  \tilde{}A() {
    std::cout << "destroying object of class A" << std::endl;
  }
  setDatum(int i) {
    theDatum = i;
  }
 getDatum(void) {
    return theDatum;
  }
private:
  int theDatum;
}
int main(int argc, char** argv) {
  A a;
 a.SetDatum(5);
  std::cout << a.GetDatum() << std::endl;
  return;
}
```
What is the corrected program output when executed with ./debug2

#### 6.3 Debugging question 3

The following code looks for a word in a text file and replaces it with another word:

```
// this code contains errors
```
Debugging question 3 38

```
// [search and replace a word in a text file]
#include<iostream>
#include<fstream>
#include<string>
int main(int argc, char** argv) {
 using namespace std;
 if (argc \langle 4 \rangle {
   cout << "need a filename, a word and its replacement on cmd line" << endl;
   return 1;
 }
 ifstream ifs(argv[1]);
  if (!ifs) {
    cout << "cannot open file " << argv[1] << endl;
   return 2;
 }
 string s;
 while(!ifs.eof()) {
   ifs \gg s:
   if (ifs.eof()) {
     break;
    }
    if (s == argv[2]) {
     cout << argv[3];
    } else {
     cout << s;
   }
    cout \lt\lt " ";
  }
 cout << endl;
 ifs.close();
 return 0;
}
```
Test it on the folling file, called story.txt, with the command ./debug3 story.txt wolf teddy-bear

This is just a stupid little story with no meaning whatsoever. The wolf came out of his den and chased little red hood, found her and pounced on her. Little red hood cried, "the wolf!", just stepped aside and the wolf cracked his neck on the pavement, his brain in pulp. She was to hear of him no more.

The output is:

This is just a stupid little story with no meaning whatsoever. The teddy-bear came out of his den and chased little red hood, found her and pounced on her. Little red hood cried, "the wolf!", just stepped aside and the teddy-bear cracked his neck on the pavement, his brain in pulp. She was to hear of him no more.

Note that one occurrence of the word "wolf" was not actually changed to "teddy-bear". Fix this problem.

#### 6.4 Debugging question 4

Compile and run the following code:

```
// if you change t with s in the snippet, the code has the same effect
#include<iostream>
#include<string>
std::string method(std::string& s) {
  s = s.substr(1, s.npos);return s;
}
int main(int argc, char** argv) {
  using namespace std;
  string s("ciao");
  cout << s << endl;
  while(true) {
    string& t = s;
    //////////// snippet ////////////////
    t = method(t);if (t.length() == 0) {
      break;
    }
    \cot \lt\lt t \lt \text{endl};//////////// end snippet ////////////
  }
  return 0;
}
```
the output is:

ciao iao ao o

Now examine the part of the code marked "snippet": it has the curious property that if you replace any occurrence of the t variable symbol with the s variable symbol, you still obtain the same output. Explain why.

#### 6.5 Debugging question 5

The following code contains a simple list implementation and a main() which creates a list, prints it, finds a node and removes it, then prints the list again.

```
// this code contains errors
// [form and print a list of integers]
#include <iostream>
```

```
EXERCISES Introduction to C++ L. Liberti
```

```
class Node {
public:
 // constructors / destructor
 Node() : next(NULL), previous(NULL) { }
 Node(int a) : next(NULL), previous(NULL), data(a) { }
  ^{\sim}Node() {
   if (next) {
     delete next;
   }
 }
 // set/get interface
 void setData(int a) {
   data = a;}
 int getData(void) {
  return data;
 }
 void setNext(Node* theNext) {
   next = theNext;
 }
 Node* getNext(void) {
   return next;
 }
 void setPrevious(Node* thePrevious) {
   previous = thePrevious;
 }
 Node* getPrevious(void) {
   return previous;
 }
 // list capabilities
 // return true if node is the first of the list, false otherwise
 bool isFirst(void) {
   return !previous;
 }
 // return true if node is the last of the list, false otherwise
 bool isLast(void) {
   return !next;
 }
 // return the size of the sublist starting from this node
 int size(void) {
   Node* t = this;int ret = 1;
   while(!t->isLast()) {
     t = next;ret++;
   }
   return ret;
 }
```

```
// append a new given node at the end of the list
void append(Node* theNext) {
 Node* t = this;
 while(!t->isLast()) {
   t = next;}
 t->setNext(theNext);
 theNext->setPrevious(t);
}
// create a new node with value 'a' and append it at the end of the list
void appendNew(int a) {
 Node* t = this;
 while(!t->isLast()) {
   t = next;}
 Node* theNewNode = new Node(a);t->setNext(theNewNode);
 theNewNode->setPrevious(t);
}
// remove this node from the list
void erase(void) {
 previous->setNext(next);
 next->setPrevious(previous);
}
// replace this node with a given node
void replaceWith(Node* replacement) {
 previous->setNext(replacement);
 next->setPrevious(replacement);
}
// find first node with a specified value in sublist starting from this node
// return NULL if not found
Node* find(int needle) {
 if (data == needle) {
   return this;
 }
 Node* t = this;
 while(!t->isLast()) {
   t = next;if (t-\text{2}getData() == needle) {
      return t;
   }
 }
 return NULL;
}
// print the data in the sublist starting from this node
void print(void) {
 Node* t = this;
 while(!t->isLast()) {
   std::cout << t.getData() << ", ";
```

```
t = next;}
    std::cout << t->getData() << std::endl;
  }
protected:
  // pointer to next node in list
  Node* next;
  // pointer to previous node in list
  Node* previous;
private:
 // the integer data stored in the node
  int data;
};
int main(int argc, char** argv) {
  using namespace std;
  int c = 1;
  // create a new list
  Node start(c);
  // add 10 nodes to the list
  while(c < 10) {
   c++;
   start.appendNew(c);
  }
  // print the list
  start.print();
  // find the node with value 5
  Node* t = start.find(5);
  // erase this node
  t->erase();
  // print the list again
  start.print();
  return 0;
}
```
The code contains:

- 1. one compilation error;
- 2. some run-time errors;
- 3. a memory leak.

Correct the compilation error, then compile the code — it should simply hang. Use the ddd debugger to find the run-time errors, find all instances thereof, and correct them (remember to compile with the  $-g$ option for debugging). Satisfy yourself that the code output is:

1, 2, 3, 4, 5, 6, 7, 8, 9, 10 1, 2, 3, 4, 6, 7, 8, 9, 10

Now use the valgrind memory debugger to check for memory leaks. Run the command

valgrind --leak-check=yes ./debug5

and using its output find and fix the error.

#### 6.6 Debugging question 6

Compile the following code with cc -o schnitzi schnitzi.c and run it with ./schnitzi 36 to test it, and try other numbers. Explain what it does and why.

```
#include<stdio.h>
main(1,i,I)char**i;\{1/=(1>(I=0)(i+1))\}|fork()&&main(l+1,i-1)||I%l);
return printf("%d\n",l);}
```
#### 6.7 Specification coding question 1

Write the implementation of the following SimpleString class.

```
/* name: simplestring.h
** author: L. Liberti
*/
#ifndef _SIMPLESTRINGH
#define _SIMPLESTRINGH
#include<iostream>
class SimpleString {
public:
  // default constructor: initialise an empty string
  SimpleString();
  // initialise a string from an array of characters
  SimpleString(char* initialiseFromArray);
  // destroy a string
  ~SimpleString();
  // return the size (in characters)
  int size(void) const;
  // return the i-th character (overloading of [] operator)
  char& operator[](int i);
  // copy from another string
  void copyFrom(SimpleString& s);
```

```
// append a string to this
 void append(SimpleString& suffix);
 // does this string contain needle?
 bool contains(SimpleString& needle) const;
private:
 int theSize;
 char* buffer;
 int theAllocatedSize;
 static const int theMinimalAllocationSize = 1024;
 char theZeroChar;
};
std::ostream& operator<<(std::ostream& out, SimpleString& s);
```
#### #endif

Test it with with the following main program:

```
/* name: ssmain.cxx
  author: Leo Liberti
*/
#include<iostream>
#include "simplestring.h"
int main(int argc, char** argv) {
 using namespace std;
 SimpleString s("I'm ");
 SimpleString t("very glad");
 SimpleString u("so tired I could pop");
 SimpleString v("very");
 cout << s << endl;
 cout << t << endl;
 cout << u << endl << endl:
 SimpleString w;
 w.copyFrom(s);
 s.append(t);
 w.append(u);
 cout << s << endl;
 cout << w << endl << endl;
 if (s.contains(v)) {
   cout << "s contains very" << endl;
 } else {
   cout << "s does not contain very" << endl;
  }
 if (w.contains(v)) {
   cout << "w contains very" << endl;
  } else {
   cout << "w does not contain very" << endl;
 }
 return 0;
```
Specification coding question 1 45

#### }

and check that the output is as follows.

```
I'm
very glad
so tired I could pop
I'm very glad
I'm so tired I could pop
s contains very
w does not contain very
```
Write also a makefile for building the object file simplestring.o and the executable ssmain.

#### 6.8 Specification coding question 2

Write the implementation of the following IntTree class (a tree data structure for storing integers).

```
/* Name: inttree.h
   Author: Leo Liberti
*/
#ifndef _INTTREEH
#define _INTTREEH
#include<vector>
class IntTree {
public:
  // constructs an empty tree
  IntTree();
  // destroys a tree
  ~IntTree();
  // add a new subnode with value n
  void addSubNode(int n);
  // get the number of subtrees
  int getNumberOfSubTrees(void);
  // get a pointer to the i-th subtree
  IntTree* getSubTree(int i);
  // removes a subtree without deleting it (and returning it)
  IntTree* removeSubTree(int i);
  // adds a tree as a subtree of the current tree
  void addSubTree(IntTree* t);
```

```
// get pointer to the parent tree
 IntTree* getParent(void);
 // set parent pointer
 void setParent(IntTree* p);
 // get value of current tree
 int getValue(void);
 // set value in current tree
 void setValue(int n);
 // find the first subtree containing given value by depth-first search
 // and put its pointer in 'found'
 // PRECONDITION: found must be NULL on entry
 // POSTCONDITION: if found is NULL on exit, value was not found
 void findValue(int n, IntTree* &found);
 // print a tree to standard output
 void print(void);
protected:
 // value stored in the node (tree)
 int value;
  // pointer to parent tree
 IntTree* parent;
 // vector of subtree pointers
 std::vector<IntTree*> subTree;
private:
 // iterator sometimes used in methods
  std::vector<IntTree*>::iterator stit;
};
#endif
  Test it with with the following main program:
/* name: itmain.cxx
  author: Leo Liberti
*/
#include <iostream>
#include "inttree.h"
```

```
int print(IntTree& t) {
 using namespace std;
 cout << "T = ";
 t.print();
```

```
cout << endl;
}
int main(int argc, char** argv) {
  using namespace std;
  IntTree myTree;
 myTree.setValue(0);
  myTree.addSubNode(1);
  myTree.addSubNode(2);
 myTree.addSubNode(3);
  print(myTree);
  int st = myTree.getNumberOfSubTrees();
  for(int i = 0; i < st; i++) {
    IntTree* t = myTree.getSubTree(i);t->addSubNode(2*i + st);
    t->addSubNode(2*i + 1 + st);
  }
  print(myTree);
  IntTree* anotherTree = new IntTree;
  anotherTree->setValue(-1);
  anotherTree->addSubNode(-2);
  anotherTree->addSubNode(-3);
  IntTree* t = NULL;
  myTree.findValue(2, t);
  if (t) {
    st = t->getNumberOfSubTrees();
    IntTree* u = t->removeSubTree(st - 1);
   print(myTree);
    delete u;
    t->addSubTree(anotherTree);
  }
  print(myTree);
  myTree.findValue(-3, t);
  int level = 1;
  while(t != NULL) {
   t = t-\frac{1}{2}etParent();
   level++;
  }
  cout << "node (-3) is at level " << level << " (root has level 1)" << endl;
  return 0;
}
```
and check that the output is as follows.

```
T = 0 (1 2 3)T = 0 ( 1 ( 3 4 ) 2 ( 5 6 ) 3 ( 7 8 ) )
T = 0 ( 1 ( 3 4 ) 2 ( 5 ) 3 ( 7 8 ) )
T = 0 ( 1 ( 3 4 ) 2 ( 5 -1 ( -2 -3 ) ) 3 ( 7 8 ) )
node (-3) is at level 3 (root has level 1)
```
#### 6.9 Task question 1

Write a program that prints its own (executable) file size in bytes and in number of printable characters (a character char c is printable if (isalnum(c) > 0 || ispunct(c) > 0 || isspace(c) > 0).

#### 6.10 Task question 2

Write a program that prints the name of the image files referenced in the the web page http://www. enseignement.polytechnique.fr/index.html. Image files are referenced in HTML both by the attribute HREF of the tag A (e.g. <A REF="http://website.com/image.jpg">) and by the attribute SRC of the tag IMG (e.g.  $\leq$ IMG SRC="/images/logo.gif">). The output should be as follows.

```
images/entete1.gif
images/remise.gif
images/amphi.gif
/icones/home.gif
```
#### 6.11 Task question 3

Write a program that reads an  $m \times n$  matrix  $A = (a_{ij})$  from a text file with m lines is a list of n double entries separated by a space, then output the homogeneous system  $Ax = 0$  in explicit algebraic form with m lines of text having the following format:

 $a_{i1} * x[1] + \ldots a_{in} * x[n].$ 

The name of the file containing the matrix and the integer  $n$  should be read from the command line.

For example, for the text file

 $1 - 2.3$  3 0.0  $-9.123$  2  $-50$   $-1$ 

you should obtain the following output:

 $x[1] - 2.3*x[2] + 3*x[3] = 0$  $-9.123*x[1] + 2*x[2] - 50*x[3] - x[4] = 0$ 

Hint: if you have a file stream ifs and you want to read a double value off it, use the following construct.

double t; ifs  $\gg$  t;

### Chapter 7

# Questions from a banking C++ test

In this chapter we group some questions taken from a real online  $C++$  test used by banks worldwide. You have 60 seconds to answer each multiple choice question.

#### 7.1 Question 1

Code:

char a  $[] = "ABCD\r\n\nu";$ 

Question: How many elements will be in the array created by the declaration in the sample above?

1. 6 2. 7 3. 8 4. 9

5. 4

#### 7.2 Question 2

Question: Which of the following statements is true when a derivation inherits both a virtual and non-virtual instance of a base class?

- 1. Each base class object has derived objects only from the non-virtual instance.
- 2. Each base class object has derived objects only from the virtual instance.
- 3. Each derived class object has base objects only from the virtual instance.
- 4. Each derived class object has base objects only from the non-virtual instance.
- 5. Each derived class object has a base object from the virtual instance and a base object from nonvirtual instance.

#### 7.3 Question 3

Code:

```
string somestring ;
```
Question: Which of the following choices will convert a standard C++ string object "somestring" to a C string?

- 1. Copy.somestring () ;
- 2. somestring.c str ()
- 3. std::cstring (somestring)
- 4. (char \*) somestring
- 5. &somestring [1]

#### 7.4 Question 4

Code:

```
#include <iostream>
```
Question: Referring to the sample code above, which of the following could you use to make the standard I/O stream classes accessible without requiring the scope resolution operator?

1. using iostream ; 2. using namespace iostream ; 3. using namespace std ; 4. using namespace std::iostream ; 5. using std::iostream ;

#### 7.5 Question 5

Code:

```
class basex {
  int x;
public:
  void setx(int y) {x=y;}
};
class derived : basex {};
```
Question: What is the access level for the member function setx in the class derived above?

- 1. protected
- 2. public
- 3. local
- 4. private
- 5. global

### 7.6 Solutions

- 1. 2
- 2. 5
- 3. 2
- 4. 3
- 5. 4